# Building Java Programs

#### Chapter 2 Lecture 3: Variables and the for Loop

#### **reading: 2.2 – 2.3**

Copyright 2010 by Pearson Education

### First Computer Program

#### Charles Babbage **Ada Lovelace** Ada Lovelace

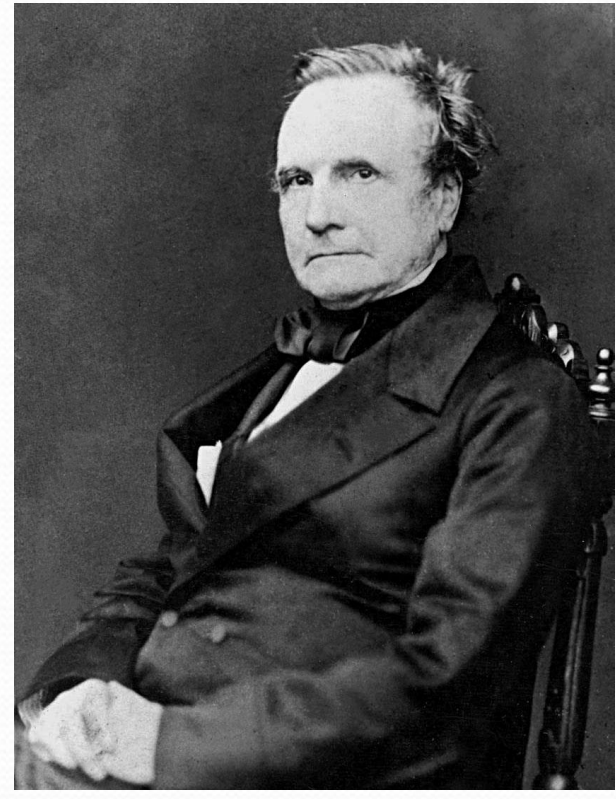

1791 – 1871

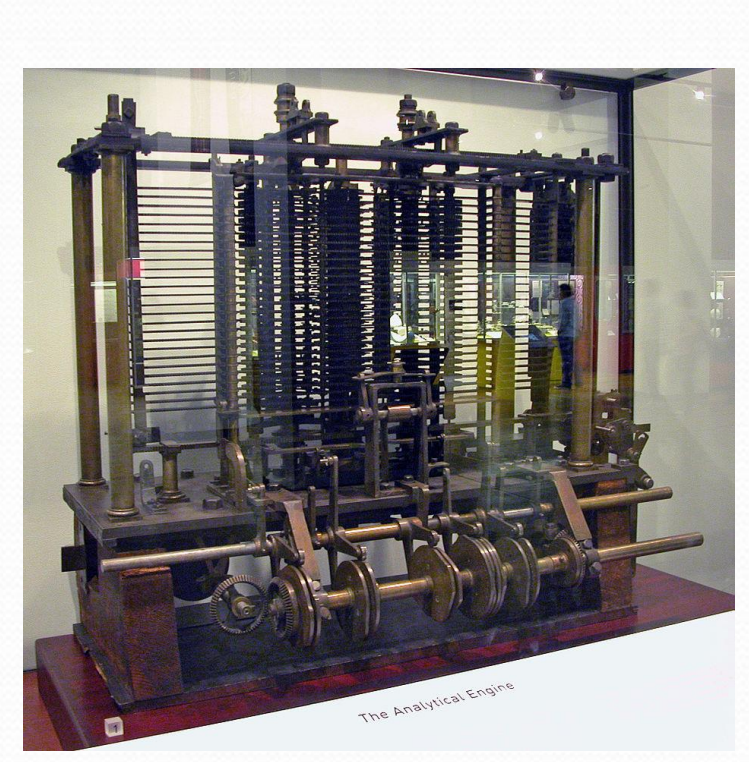

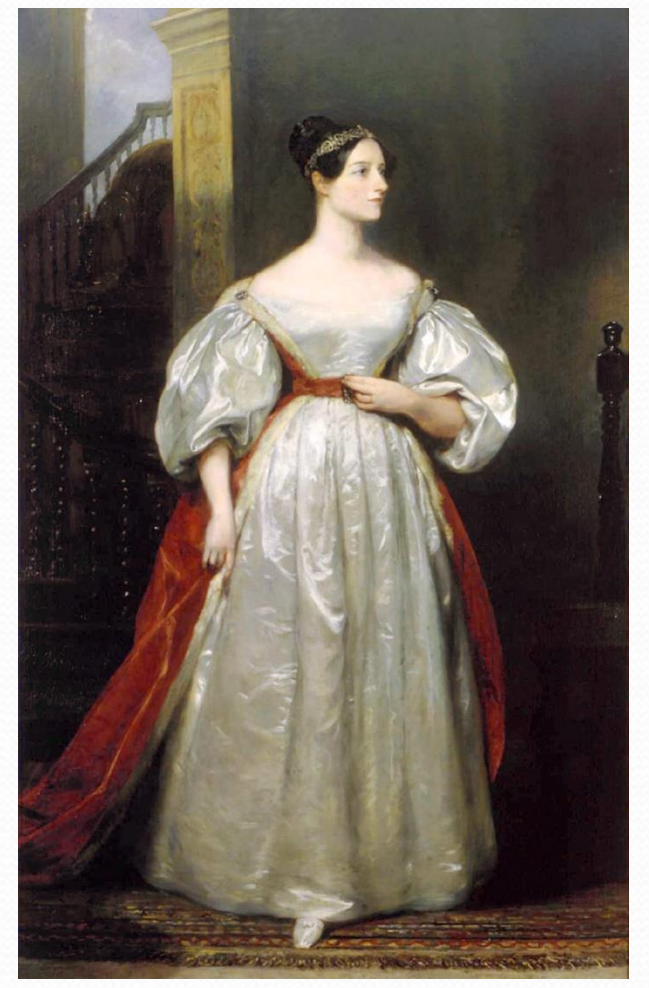

<sup>1815 –</sup> 1852

Photo by [Bruno Barral](https://commons.wikimedia.org/wiki/File:AnalyticalMachine_Babbage_London.jpg) [License](https://creativecommons.org/licenses/by-sa/2.5/deed.en)

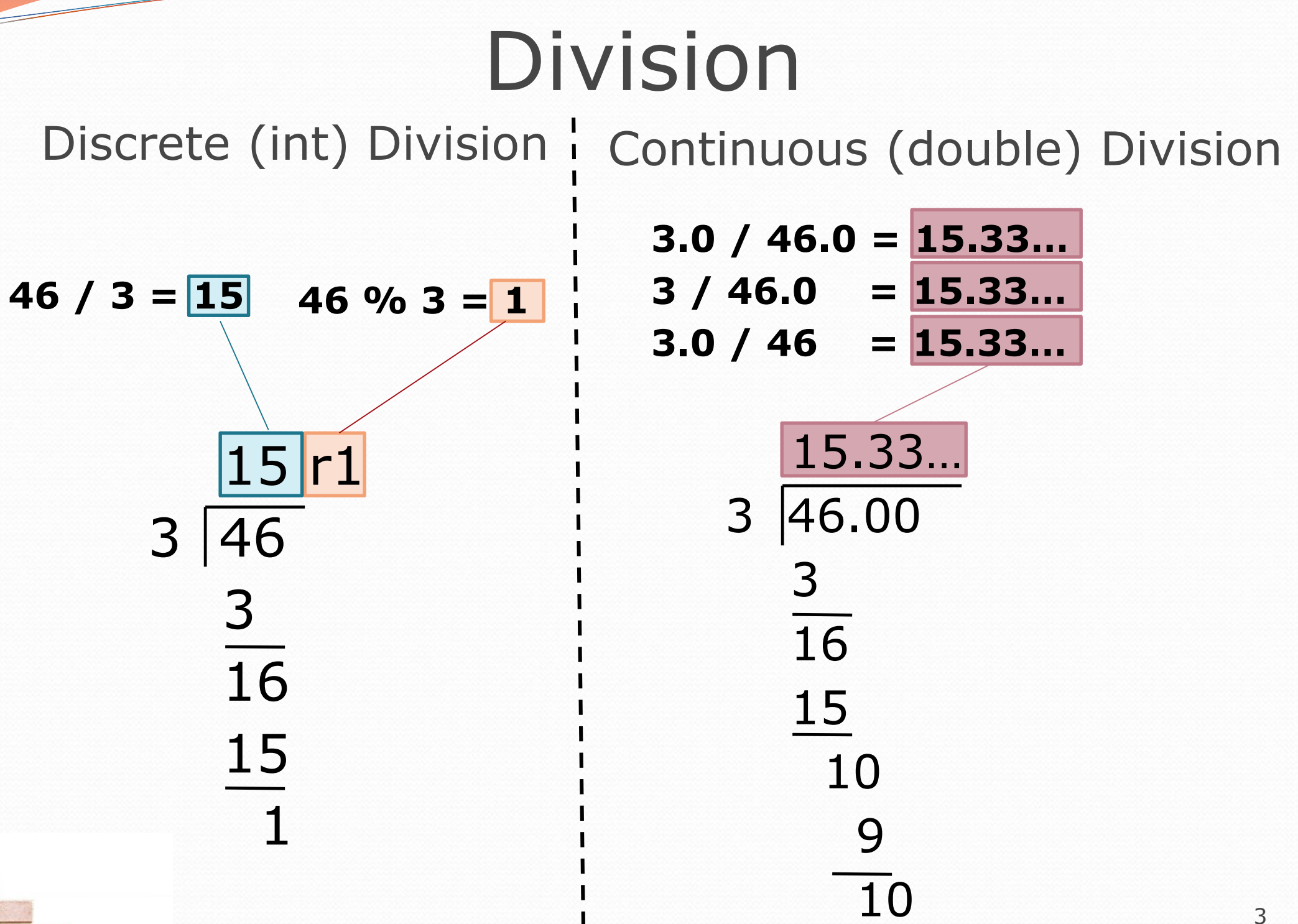

Copyright 2010 by Pearson Education

# Variables

#### **reading: 2.2**

Copyright 2010 by Pearson Education

### Variables

- **variable**: A piece of the computer's memory that is given a name and type, and can store a value.
	- Like preset stations on a car stereo, or cell phone speed dial:

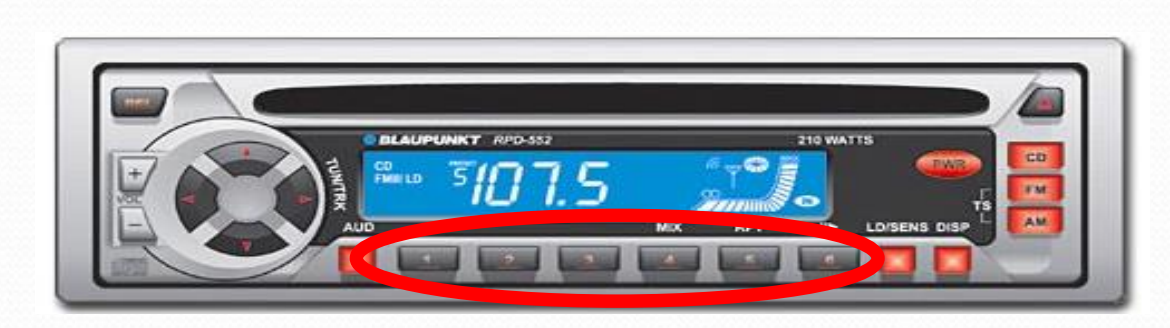

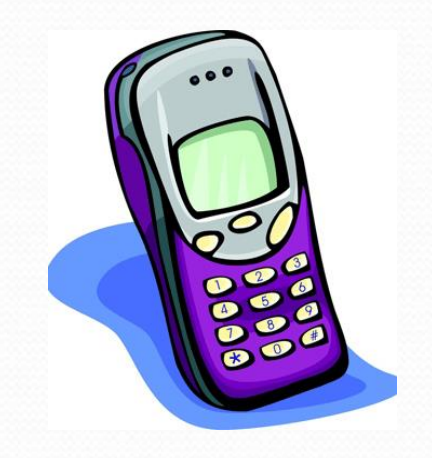

- Steps for using a variable:
	- *Declare* it state its name and type
	-
- *Initialize* it **-** store a value into it
	- Use it print it or use it as part of an expression

#### Declaration

**variable declaration**: Sets aside memory for storing a value.

- Variables must be declared before they can be used.
- Syntax:

#### **type name**;

- The name is an *identifier*.
- int zipcode;

double myGPA;

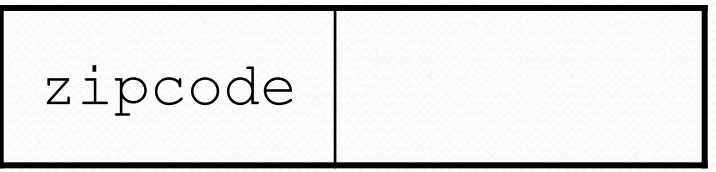

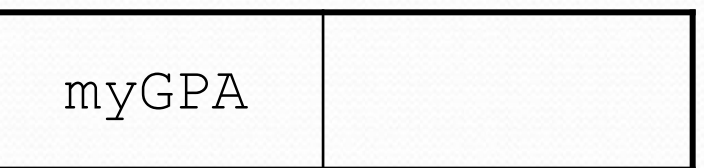

Copyright 2010 by Pearson Education

### Assignment

**assignment**: Stores a value into a variable.

- The value can be an expression; the variable stores its result.
- Syntax:

**name** = **expression**;

 int zipcode; **zipcode = 90210;** double myGPA; zipcode **90210**

$$
\begin{array}{ll}\n\text{double myGPA;} \\
\text{myGPA} = 1.0 + 2.25;\n\end{array}
$$

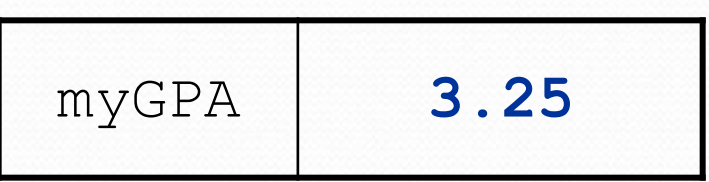

# Using variables

 Once given a value, a variable can be used in expressions:

int x;  $x = 3;$ System.out.println("x is " + **x**); **// x is 3** System.out.println(5 \* **x** - 1); **// 5 \* 3 - 1**

• You can assign a value more than once:

int x;  $x = 3;$ System.out.println(x + " here"); **// 3 here**

**x = 4 + 7;**

System.out.println("now x is " + x); **// now x is 11**

x **11**3

## Declaration/initialization

A variable can be declared/initialized in one statement.

• Syntax:

**type name** = **value**;

$$
\bullet \quad double \quad myGPA = 3.95;
$$

 $myGPA$  3.95

 $\cdot$  int  $x = (11 \text{ } 8 \text{ } 3) + 12;$ 

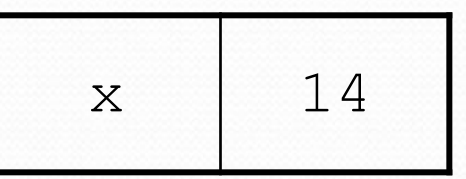

Copyright 2010 by Pearson Education

# Assignment and algebra

- Assignment uses  $=$  , but it is not an algebraic equation.
	- means, "store the value at right in variable at left"
		- The right side expression is evaluated first, and then its result is stored in the variable at left.
- What happens here?

int  $x = 3$ ;  $x = x + 2;$  // ???

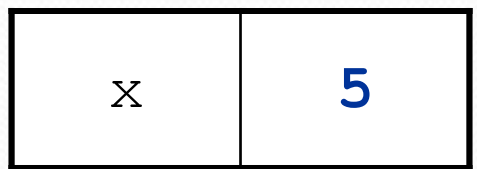

## Assignment and types

- A variable can only store a value of its own type.
	- int x = 2.5; **// ERROR: incompatible types**
- An int value can be stored in a double variable.
	- The value is converted into the equivalent real number.

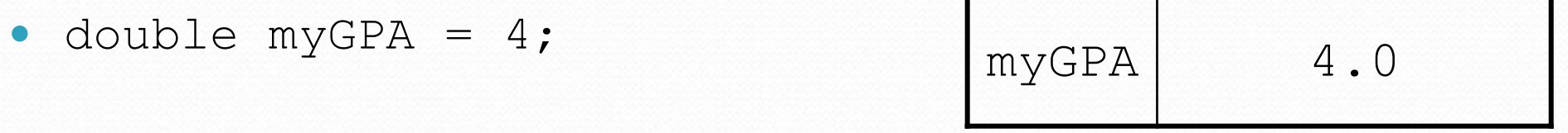

- double avg = **11 / 2**;
	- Why does avg store 5.0 and not 5.5 ?

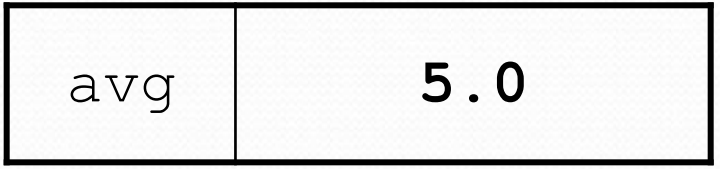

### Compiler errors

- A variable can't be used until it is assigned a value.
	- int x;

System.out.println(x); **// ERROR: x has no value**

- You may not declare the same variable twice.
	- int x; int x; **// ERROR: x already exists**
	- $\cdot$  int  $x = 3;$ int x = 5; **// ERROR: x already exists**
		- How can this code be fixed?

## Printing a variable's value

Use + to print a string and a variable's value on one line.

• double grade =  $(95.1 + 71.9 + 82.6) / 3.0;$ System.out.println(**"Your grade was " + grade**);

int students =  $11 + 17 + 4 + 19 + 14$ ; System.out.println(**"There are " + students + " students in the course."**);

#### • Output:

Your grade was 83.2 There are 65 students in the course.

## Receipt question

#### Improve the receipt program using variables.

```
public class Receipt {
    public static void main(String[] args) {
        // Calculate total owed, assuming 8% tax / 15% tip
        System.out.println("Subtotal:");
        System.out.println(38 + 40 + 30);
        System.out.println("Tax:");
        System.out.println((38 + 40 + 30) * .08);
        System.out.println("Tip:");
        System.out.println((38 + 40 + 30) * .15);
        System.out.println("Total:");
        System.out.println(38 + 40 + 30 +(38 + 40 + 30) * .15 +(38 + 40 + 30) * .08;
```
}

}

### Receipt answer

```
public class Receipt {
    public static void main(String[] args) {
        // Calculate total owed, assuming 8% tax / 15% tip
        int subtotal = 38 + 40 + 30;
        double tax = subtotal * .08;
        double tip = subtotal * .15;
        double total = subtotal + tax + tip;
        System.out.println("Subtotal: " + subtotal);
        System.out.println("Tax: " + tax);
        System.out.println("Tip: " + tip);
        System.out.println("Total: " + total);
```
}

}

# For loops

#### **reading: 2.3**

Copyright 2010 by Pearson Education

# Repetition with for loops

So far, repeating an action results in redundant code:

- makeBatter();
- bakeCookies();
- bakeCookies();
- bakeCookies();
- bakeCookies();
- bakeCookies();
- frostCookies();
- Java's **for loop** statement performs a task many times.

```
makeBatter();
for (int i = 1; i <= 5; i++) { // repeat 5 times
    bakeCookies();
}
frostCookies();
```
#### for loop syntax

for (**initialization**; **test**; **update**) { **statement**; **statement**;

**statement**;

...

}

- Perform **initialization** once.
- Repeat the following:
	- Check if the **test** is true. If not, stop.
	- Execute the **statement**s.
	- Perform the **update**.

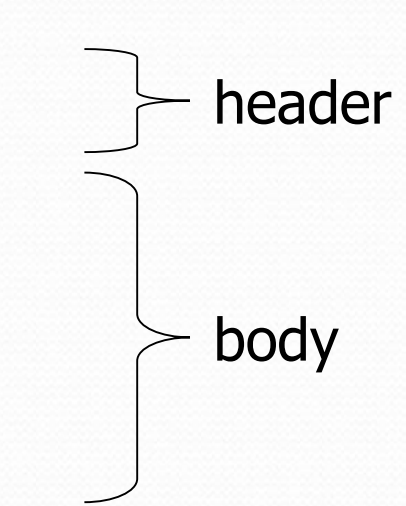

#### Example flow

- **Initialization** 
	- Test
		- Body
		- Update
	- Test
		- Body
		- Update
	- Test
		- Exit For Loop

### Control structures

- **Control structure**: a programming construct that affects the flow of a program's execution
- Controlled code may include one or more statements
- The for loop is an example of a looping control structure

### Initialization

for  $(\text{int } i = 1; i \leq 6; i++)$  { System.out.println("I am so smart"); }

- Tells Java what variable to use in the loop
	- The variable is called a *loop counter*
		- can use any name, not just i
		- can start at any value, not just 1
		- only valid in the loop
	- Performed once as the loop begins

#### **Test**

```
for (int i = 1; i \leq 6; i++) {
    System.out.println("I am so smart");
}
```
- Tests the loop counter variable against a limit
	- Uses comparison operators:
		- < less than
		- $\leftarrow$  less than or equal to
		- > greater than
		- >= greater than or equal to

#### Increment and decrement

*shortcuts to increase or decrease a variable's value by 1*

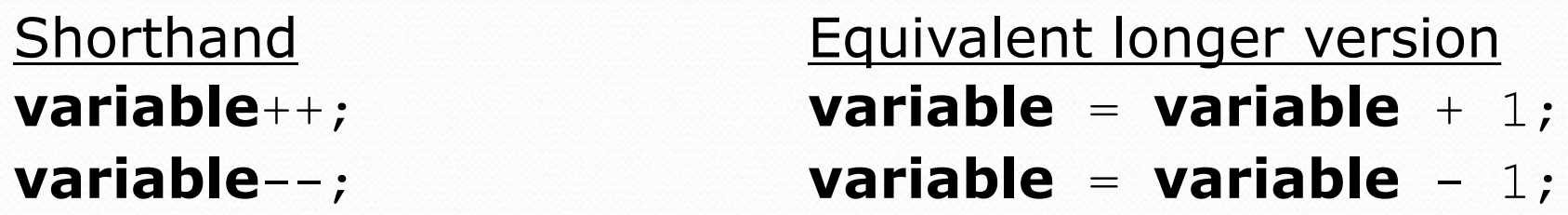

int  $x = 2$ ;  $x + 1$ ;  $x + 1$ ; double  $qpa = 2.5$ ;

**// x now stores 3 gpa--; // gpa = gpa - 1; // gpa now stores 1.5**

## Modify-and-assign operators

#### *shortcuts to modify a variable's value*

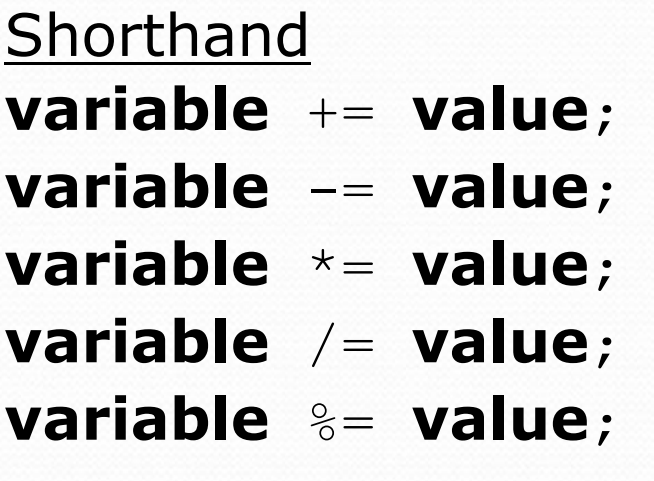

 $x$  += 3;  $\frac{1}{x}$   $\frac{1}{x}$   $\frac{x}{3}$ ;

Equivalent longer version **variable** += **value**; **variable** = **variable** + **value**; **variable** -= **value**; **variable** = **variable** - **value**; **variable** \*= **value**; **variable** = **variable** \* **value**; **variable** /= **value**; **variable** = **variable** / **value**; **variable** %= **value**; **variable** = **variable** % **value**;

gpa -= 0.5; **// gpa = gpa - 0.5;** number \*= 2; **// number = number \* 2;**

### Repetition over a range

System.out.println("1 squared =  $" + 1 * 1;$ System.out.println("2 squared =  $" + 2 * 2$ ); System.out.println("3 squared =  $" + 3 * 3$ ); System.out.println("4 squared = " +  $4 * 4$ ); System.out.println("5 squared =  $" + 5 * 5$ ); System.out.println("6 squared =  $" + 6 * 6$ );

• Intuition: "I want to print a line for each number from 1 to 6"

#### • The for loop does exactly that!

```
for (int i = 1; i <= 6; i++) {
     System.out.println(\mathbf{i} + " squared = " + (\mathbf{i} * \mathbf{i}));
}
```
"For each integer **i** from 1 through 6, print ..."

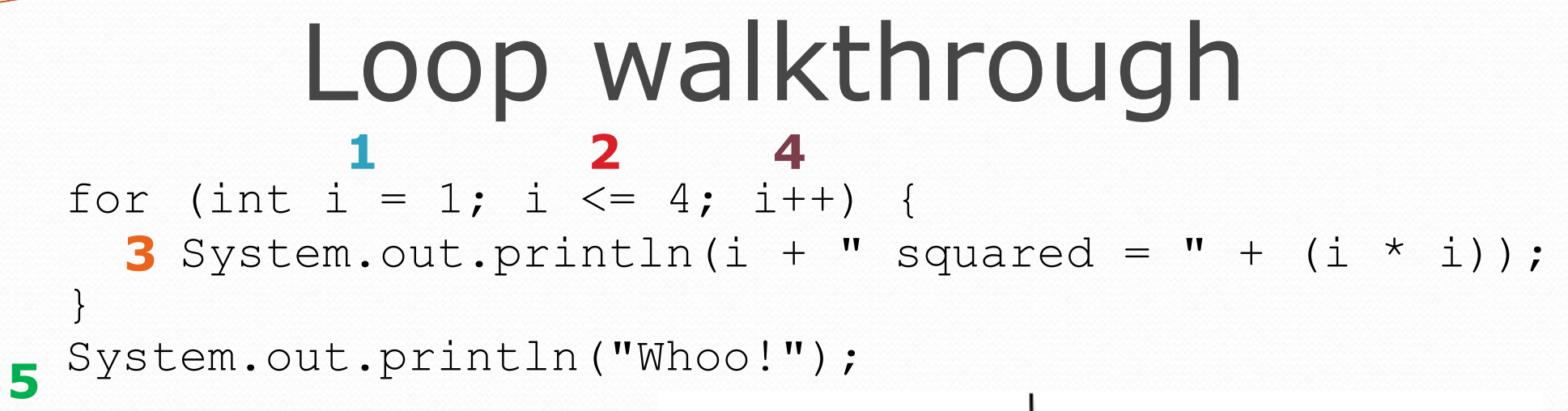

#### Output:

1 squared  $= 1$ 2 squared  $= 4$  $3$  squared =  $9$ 4 squared = 16 Whoo!

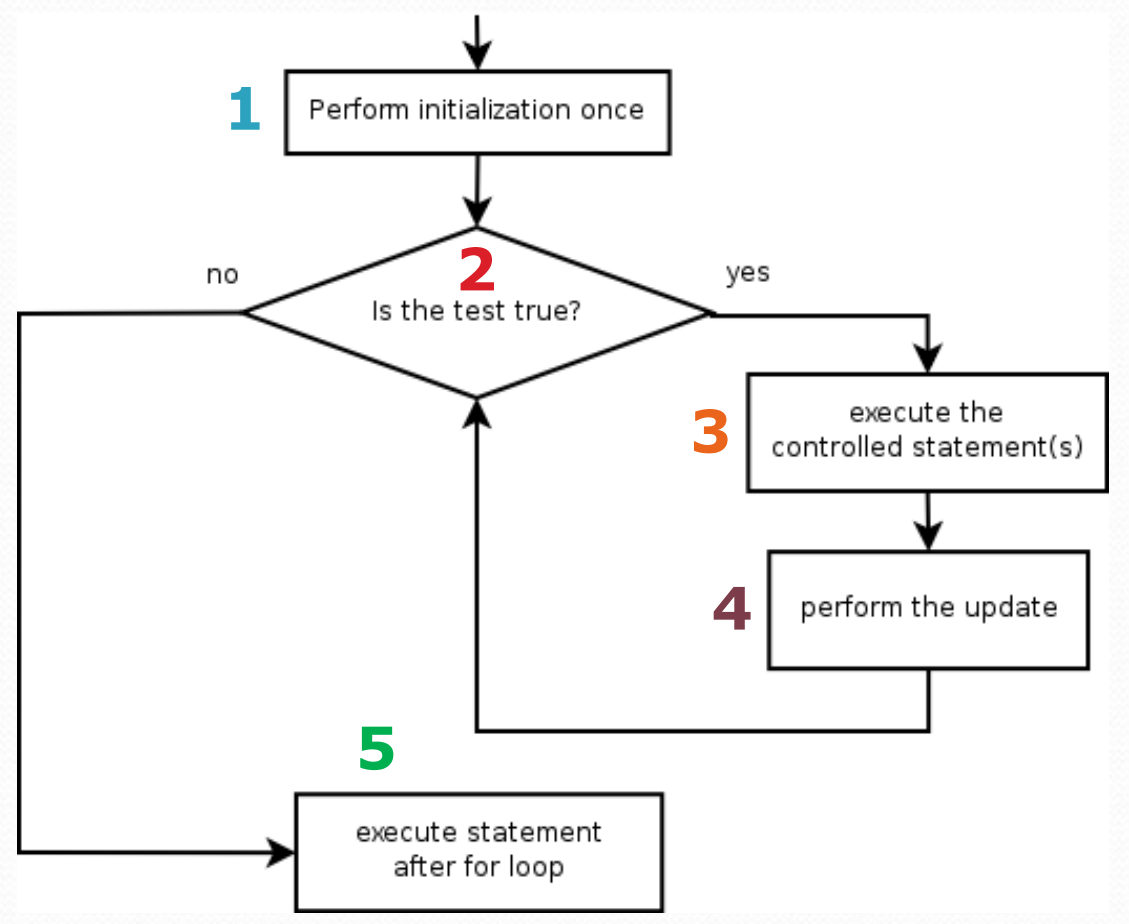

### Multi-line loop body

```
System.out.println("+----+");
for (int i = 1; i <= 3; i++) {
   System.out.println("\\ /");
   System.out.println("/ \\");
}
```

```
System.out.println("+----+");
```

```
• Output:
```
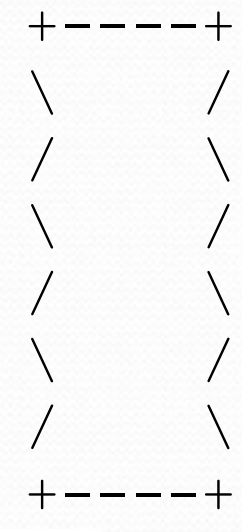

#### Expressions for counter

```
int highTemp = 5;
for (int i = -3; i <= highTemp / 2; i++) {
    System.out.println(i * 1.8 + 32);
}
```
#### Output:

- 26.6 28.4 30.2
- 32.0
- 33.8
- 35.6

#### System.out.print

• Prints without moving to a new line

allows you to print partial messages on the same line

```
int highestTemp = 5;
for (int i = -3; i <= highestTemp / 2; i++) {
    System.out.print((i * 1.8 + 32) + " ");
}
```
• Output:

26.6 28.4 30.2 32.0 33.8 35.6

• Concatenate " " to separate the numbers

# Counting down

- The **update** can use -- to make the loop count down.
	- The **test** must say > instead of <

```
System.out.print("T-minus ");
for (int i = 10; i >= 1; i--) {
     System.out.print(i + ", ");
}
System.out.println("blastoff!");
System.out.println("The end.");
```
#### Output:

T-minus 10, 9, 8, 7, 6, 5, 4, 3, 2, 1, blastoff! The end.

# Nested loops

#### **reading: 2.3**

Copyright 2010 by Pearson Education

### Nested loops

**• nested loop**: A loop placed inside another loop.

```
for (int i = 1; i <= 5; i++) {
    for (int j = 1; j \le 10; j++) {
        System.out.print("*");
    }
    System.out.println(); // to end the line
}
```
#### **Output:**

- \*\*\*\*\*\*\*\*\*
- \*\*\*\*\*\*\*\*\*
- \*\*\*\*\*\*\*\*\*\*
- \*\*\*\*\*\*\*\*\*
- \*\*\*\*\*\*\*\*\*

• The outer loop repeats 5 times; the inner one 10 times.

• "sets and reps" exercise analogy

### Nested for loop exercise

• What is the output of the following nested for loops?

```
for (int i = 1; i <= 5; i++) {
    for (int j = 1; j \leq i; j++) {
        System.out.print("*");
    }
    System.out.println();
}
```
#### • Output:

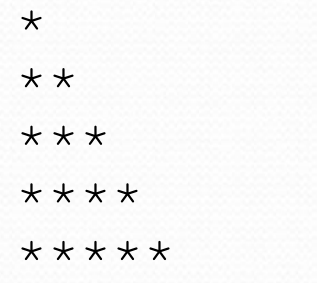

### Nested for loop exercise

• What is the output of the following nested for loops?

```
for (int i = 1; i <= 5; i++) {
    for (int j = 1; j \leq i; j++) {
        System.out.print(i);
    }
    System.out.println();
}
```
Output:

### Common errors

Both of the following sets of code produce *infinite loops*:

```
for (int i = 1; i <= 5; i++) {
    for (int j = 1; i \le 10; j++) {
        System.out.print("*");
    }
    System.out.println();
}
for (int i = 1; i <= 5; i++) {
    for (int j = 1; j \le 10; i + j) {
        System.out.print("*");
    }
    System.out.println();
```
}

## Complex lines

#### • What nested for loops produce the following output?

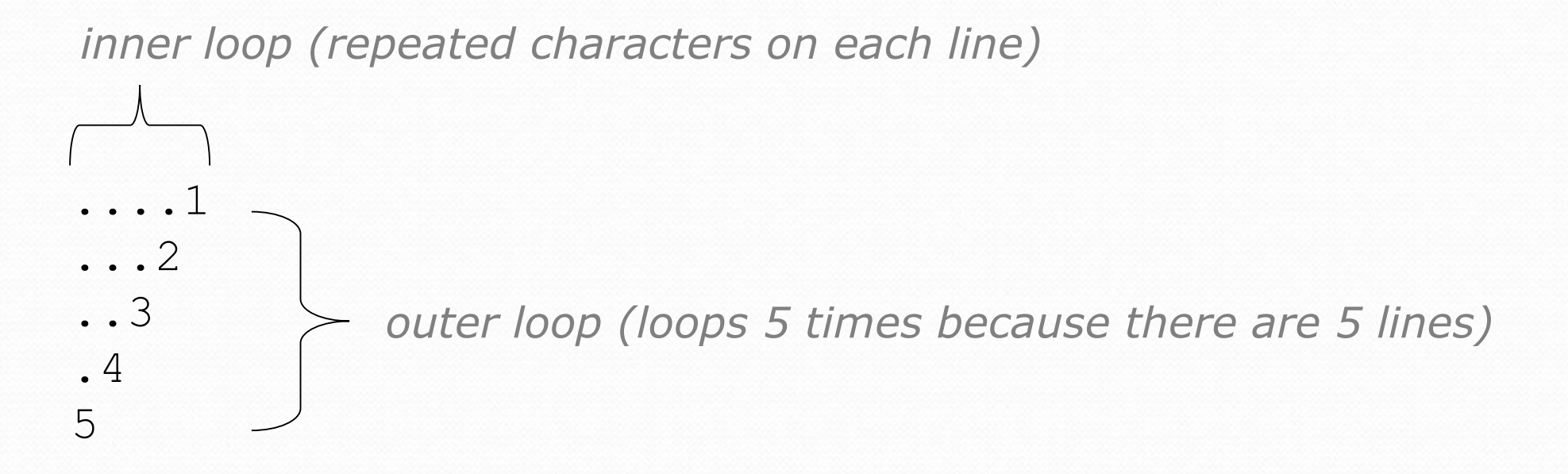

We must build multiple complex lines of output using:

- an *outer "vertical" loop* for each of the lines
- *inner "horizontal" loop(s)* for the patterns within each line

### Outer and inner loop

First write the outer loop, from 1 to the number of lines.

```
for (int line = 1; line \le 5; line++) {
    ...
}
```
• Now look at the line contents. Each line has a pattern: some dots (0 dots on the last line), then a number

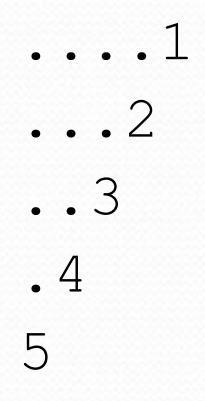

Observation: the number of dots is related to the line number.

# Mapping loops to numbers

```
for (int count = 1; count \leq 5; count++) {
    System.out.print( ... );
}
```
 What statement in the body would cause the loop to print: 4 7 10 13 16

```
for (int count = 1; count \leq 5; count++) {
    System.out.print(3 * count + 1 + " ");
}
```
### Loop tables

- What statement in the body would cause the loop to print:
	- 2 7 12 17 22

• To see patterns, make a table of count and the numbers.

- Each time count goes up by 1, the number should go up by 5.
- But count  $*$  5 is too great by 3, so we subtract 3.

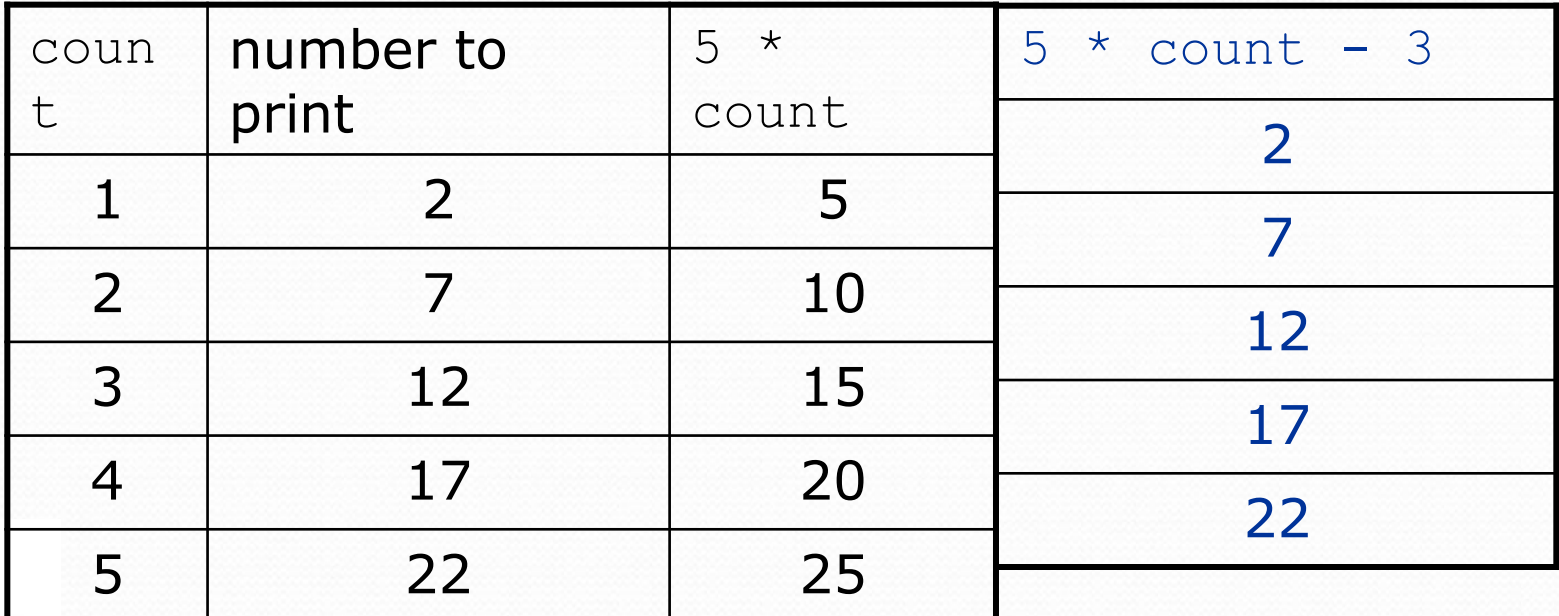

Copyright 2010 by Pearson Education

# Loop tables question

 What statement in the body would cause the loop to print:

17 13 9 5 1

- Let's create the loop table together.
	- Each time count goes up 1, the number printed should ...
	- But this multiple is off by a margin of ...

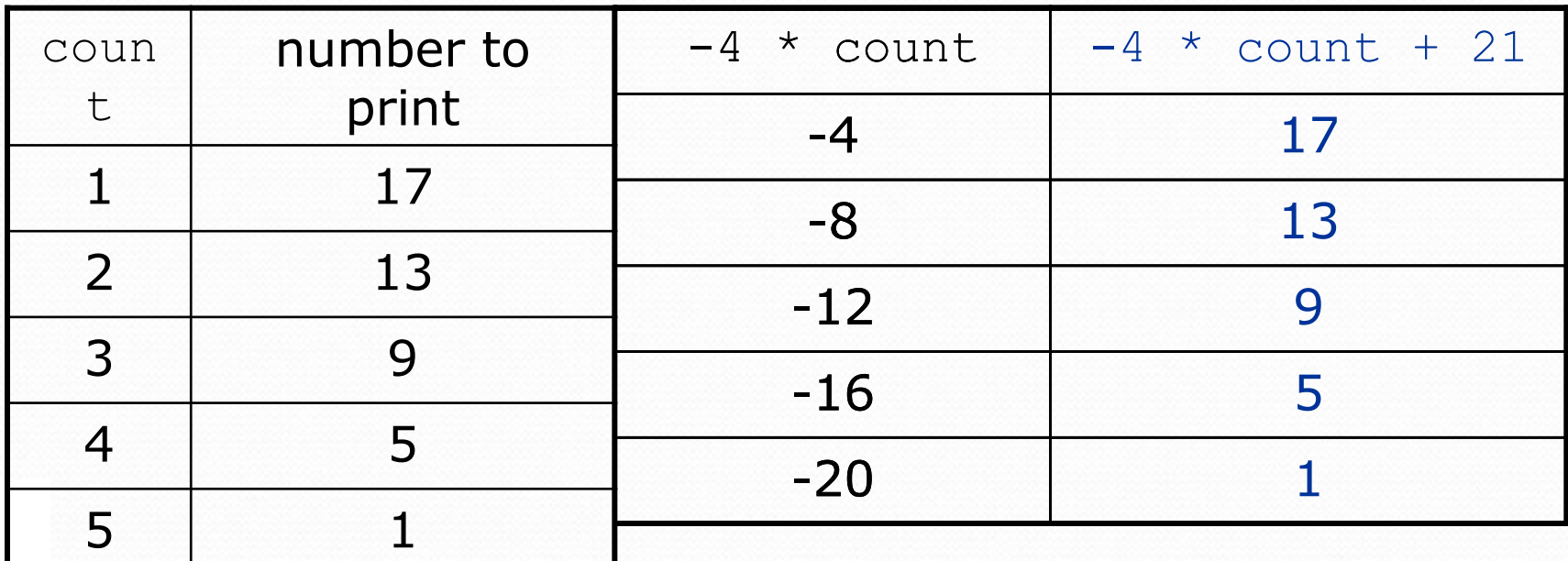

#### Another view: Slopeintercept

 The next three slides present the mathematical basis for the loop tables. Feel free to skip it.

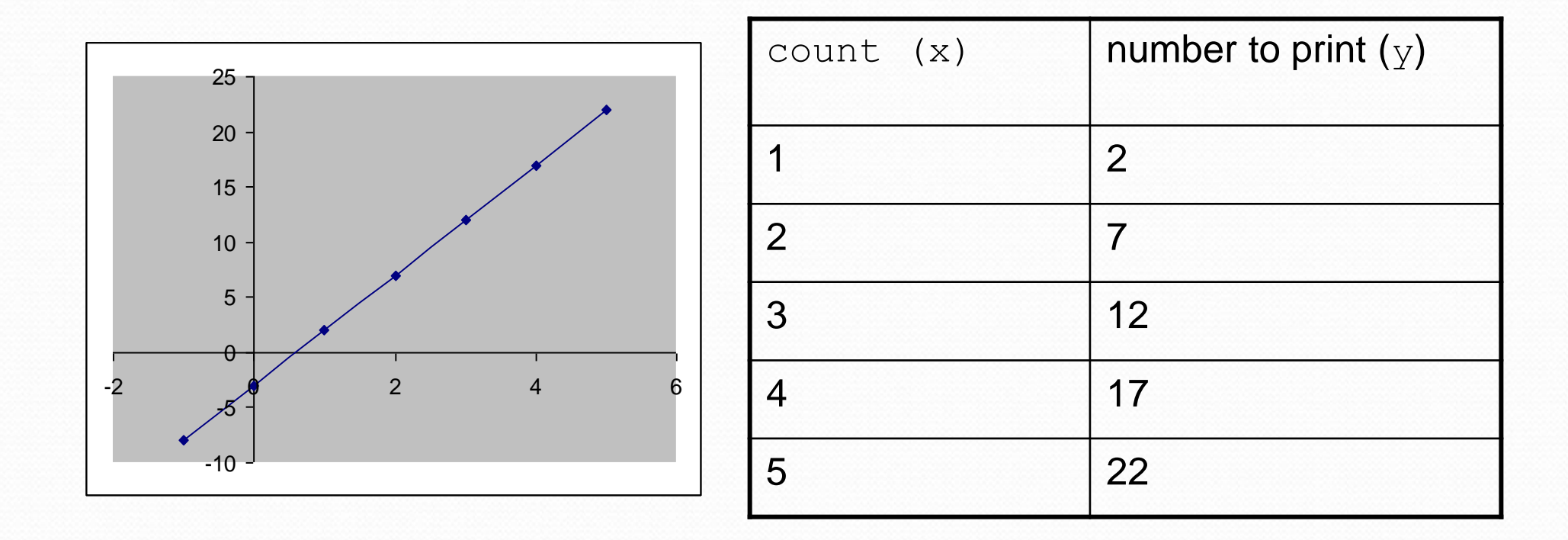

# intercept

Another view: Slo

- *Caution*: This is algebra, not assignment!
- Recall: slope-intercept form  $(y = mx + b)$
- Slope is defined as "rise over run" (i.e. rise / run). Since the "run" is always 1 (we increment along  $x$  by 1), we just need to look at the "rise". The rise is the difference between the  $\gamma$  values. Thus, the slope (m) is the difference between  $y$  values; in this case, it is +5.
- To compute the y-intercept (b), plug in the value of  $y$  at  $x = 1$  and solve for b. In this case,  $y = 2$ .

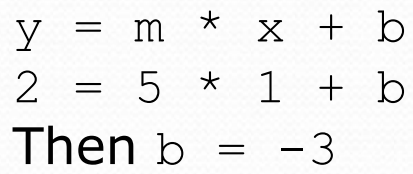

• So the equation is

$$
y = m * x + b
$$
  
\n
$$
y = 5 * x - 3
$$
  
\n
$$
y = 5 * count - 3
$$

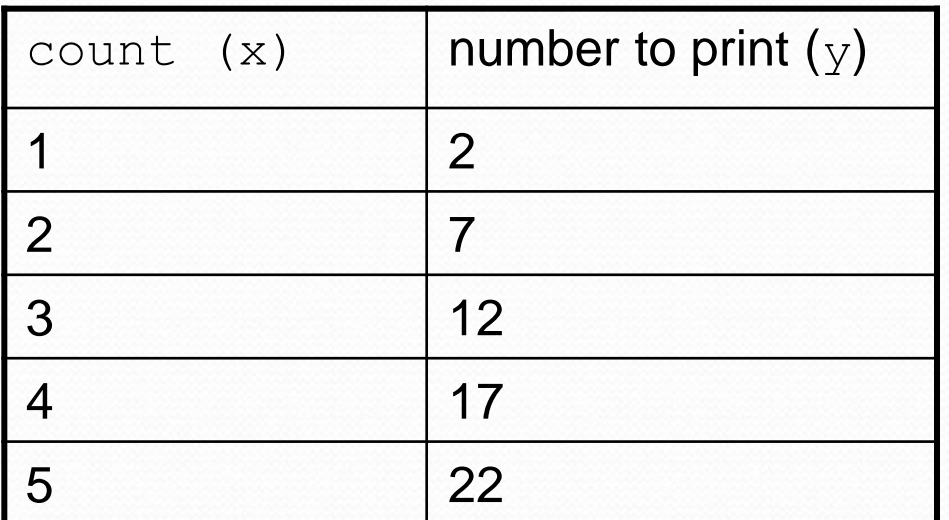

#### Another view: Sl intercept

• Algebraically, if we always take the value of  $y$  at  $x = 1$ , then we can solve for b as follows:

 $y = m * x + b$  $y_1 = m * 1 + b$  $y_1 = m + b$  $b = y_1 - m$ 

- $\bullet$  In other words, to get the  $y$ -intercept, just subtract the slope from the first y value  $(b = 2 - 5 = -3)$ 
	- This gets us the equation

 $y = m * x + b$  $y = 5 * x - 3$  $y = 5 * count - 3$ (which is exactly the equation from the previous slides)

### Nested for loop exercise

Make a table to represent any patterns on each line.

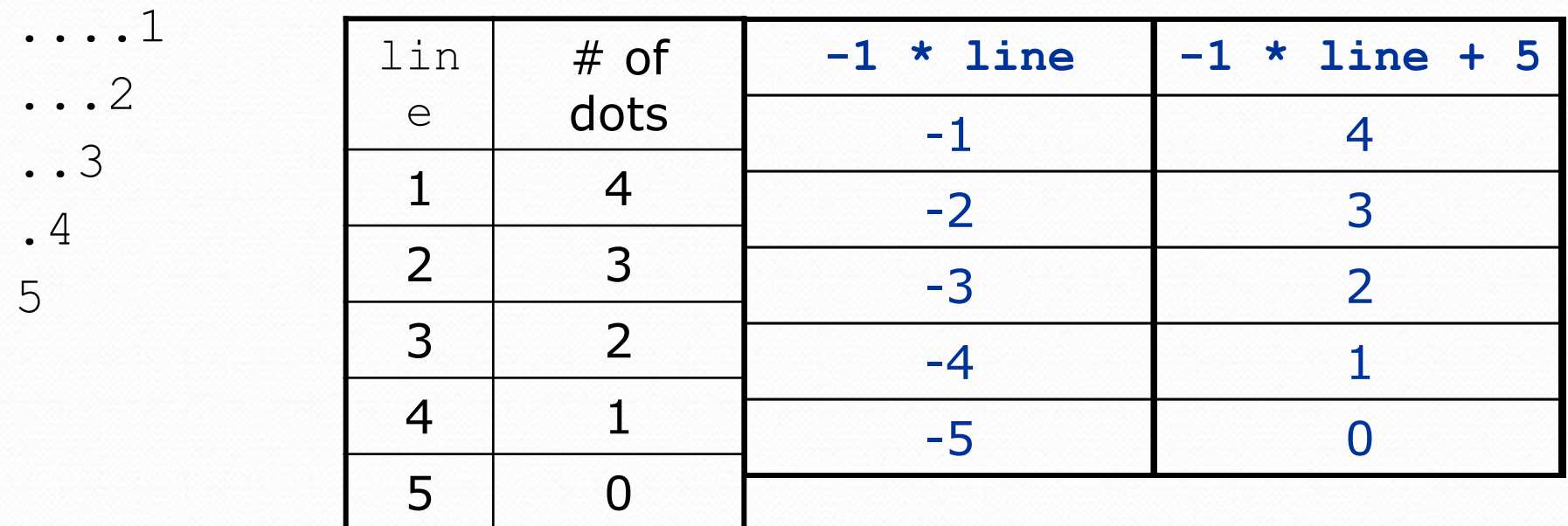

• To print a character multiple times, use a for loop.

$$
for (int j = 1; j <= 4; j++) { \nSystem.out.print("."); // 4 dots }
$$

### Nested for loop solution

#### Answer:

```
for (int line = 1; line \le 5; line++) {
    for (int j = 1; j \le |(-1 \times 1) line + 5); j++) {
         System.out.print(".");
    }
    System.out.println(line);
}
```
#### Output:

....1 ...2 ..3 .4 5

### Nested for loop exercise

• What is the output of the following nested for loops?

```
for (int line = 1; line \leq 5; line++) {
    for (int j = 1; j \le ( -1 \times 1) ine + 5); j++) {
        System.out.print(".");
    }
    for (int k = 1; k <= line; k++) {
        System.out.print(line);
    }
    System.out.println();
}
```
#### Answer:

- ....1 ...22 ..333 .4444
- 55555

### Nested for loop exercise

- Modify the previous code to produce this output:
	- ....1 ...2. ..3.. .4...
	- 5....

```
 Answer:
```
}

```
for (int line = 1; line \le 5; line++) {
    for (int j = 1; j \le ( -1 \times 1) ine + 5); j++) {
        System.out.print(".");
    }
    System.out.print(line);
    for (int j = 1; j \le (line -1); j+1) {
        System.out.print(".");
    }
    System.out.println();
```